## Stefan Pfeiffer

Erste Erfahrungen mit Tiefpaßfilterung von elektrischen Feldern

# **Einleitung**

Anhand eines 2D-Modells und synthetischer Daten untersuche ich die Wirkungsweise · verschiedener räumlicher Tiefpaßfilter, angewendet auf ein Profil von E-Feld-Daten. Ziel ist es, die Verzerrungen, die durch Polarisationsladungen an der Oberfläche von Störkörpern erzeugt werden (,,static shift"), zu beseitigen.

Die Daten sind mit 2D-Programmen von P. Weidelt berechnet.

#### **Das Modell**

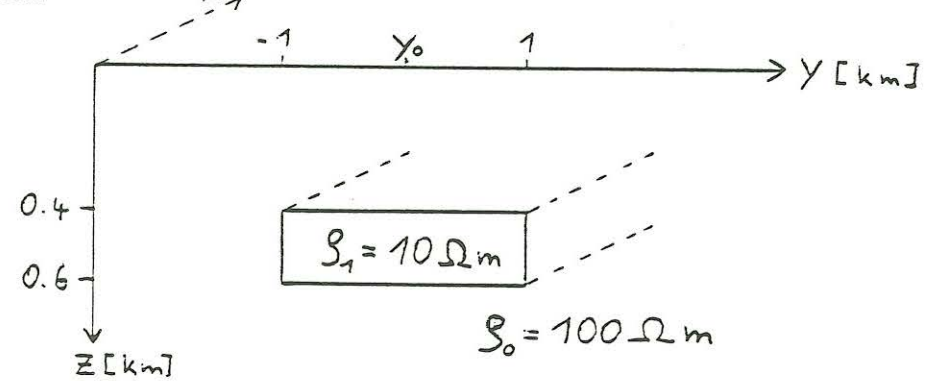

Eine gutleitende, zweidimensionale Struktur mit Streichrichtung in x-Richtung ist oberflächennah in einen homogenen Halbraum mit  $\rho_0 = 100 \Omega m$  eingelagert. Ich betrachte Perioden von  $10^{-3}$  bis  $10^{2}$  sec, das entspricht Tiefenbereichen von ca. 0.2-80 km.

Die E-Feld-Daten werden längs eines Profils in y-Richtung (für  $z = 0$ ) berechnet. Die  $\rho_s$ -und  $\varphi$ -Kurven beziehen sich im folgendem immer auf den Punkt  $y_0 = 0$  (Symmetriepunkt der Anomalie).

#### Effekt von Polarisationsladungen

Bei der H-Polarisation  $(H_x, E_y, E_z)$  werden die E-Feld-Daten durch Polarisationsladungen verzerrt.

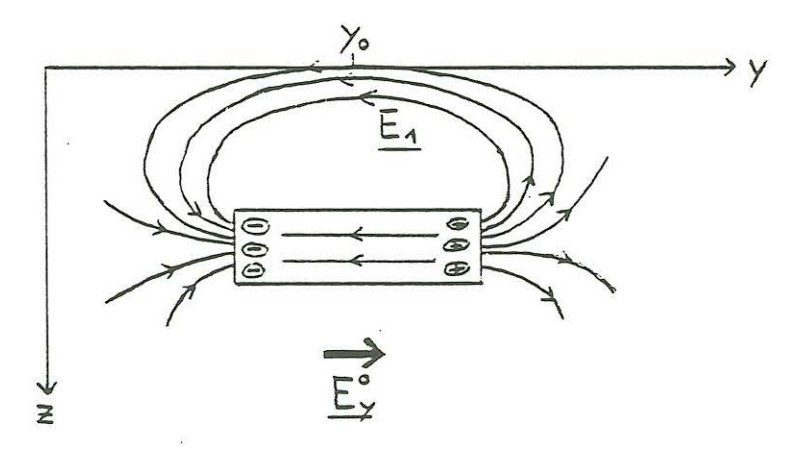

Bei der E-Polarisation *(Ex, Hy, Hz)* treten keine Polarisationsladungen auf, weil das Feld *Ex* parallel zur Streichrichtung der Anomalie ist und die Tangentialkomponente *Ex*  stetig ist. Deshalb entsprechen die  $\rho_s$ - und  $\varphi$ -Kurven der E-Polarisation auch weitgehend denen der lD-Daten (s.Abb.3), so daß hier bei eindimensionaler Inversionsrechnung die Struktur (unterhalb von *Yo* !) recht gut wiedergegeben würde.

Die 1D-Daten entsprechen einem geschichteten Halbraum, der entstünde, wenn die zweidimensionale Anomalie auch in y-Richtung unendlich ausgedehnt wäre.

Die H-Polarisation gibt die 1D-Daten bis zu Perioden von 10<sup>-1</sup> sec auch gut wieder. T=10<sup>-1</sup> entspricht einer Schwerpunktstiefe des induzierenden Stromsystems  $z^* = \sqrt{\frac{T \rho_s}{2 \pi \mu_0}} \sin \varphi(T)$  von 500 m. Aber für größere Perioden, also unterhalb der Anoma-<br>lie, kann keine Aussage mehr über die Struktur des Untergrundes gemacht werden. Es wird ein sehr guter Leiter in sehr großer Tiefe vorgetäuscht.

#### **Filterung**

Normalerweise möchte man gemessene Daten eindimensional interpretieren . Der vohergehende Abschnitt hat gezeigt, daß dies bei zweidimensionalen Störkörpern im Untergrund nur für Daten der E-Polarisation annähernd möglich ist. Um auch die H-Polarisation eindimensional interpretieren zu können, versucht man, sie der E-Polarisation und damit den lD-Daten anzugleichen. Dies ist möglich, wenn man nich t nur einen einzigen Meßwert bei  $y_0$  hat, sondern ein ganzes Profil, weit über die Ränder der Anomalie hina us. Solche Profile sind in den Abbildungen 4-6 für verschiedene Perioden für mein Modell dargestellt.(In den Abbildungen sind die E-Felder jeweils mit *En* normiert, so daß sie weit entfernt von der Anomalie den Wert 1 annehmen.  $E_n$  ist das E-Feld für den homogenen Halbraum.)

Aus den Profilen kann man folgende Tendenzen ablesen:

- 1. Für kleine Perioden sind die Profile sehr ähnlich.
- 2. Bei großen Perioden sind die E-Felder der E-Polarisation sehr geglättet, während die H- Polarisation viel Dynamik zeigt.
- 3. Für mittlere Perioden fällt besonders das unterschiedliche Verhalten der Imaginärteile der E-Felder ins Auge.

Die einfachste Möglichkeit, die Profile der H-Polarisation denjenigen der E-Polarisation anzugleichen, ist daher:

- für große Perioden eine arithmetische Mittelung über das gesamte Profil
- für kleine Perioden keine Mittelung

Dies wird durch eine Tiefpaßfilterung mit frequenzabhängiger Filterfunktion erreicht. Ein bekanntes Verfahren, das diese Filterung anwendet, ist das von F. X. Bostick entwickelte **EMAP** (ElektroMagnetic Array Profiling). Dort wird die Filterung im Ortsbereich durchgeführt. Die Länge des Profils, über das gemittelt werden soll, ist frequenzabhängig, und wird proportional zur Eindringtiefe  $p = \sqrt{\frac{2}{\omega \mu_0 \sigma}} = \sqrt{\frac{\rho T}{\pi \mu_0}}$  gewählt.

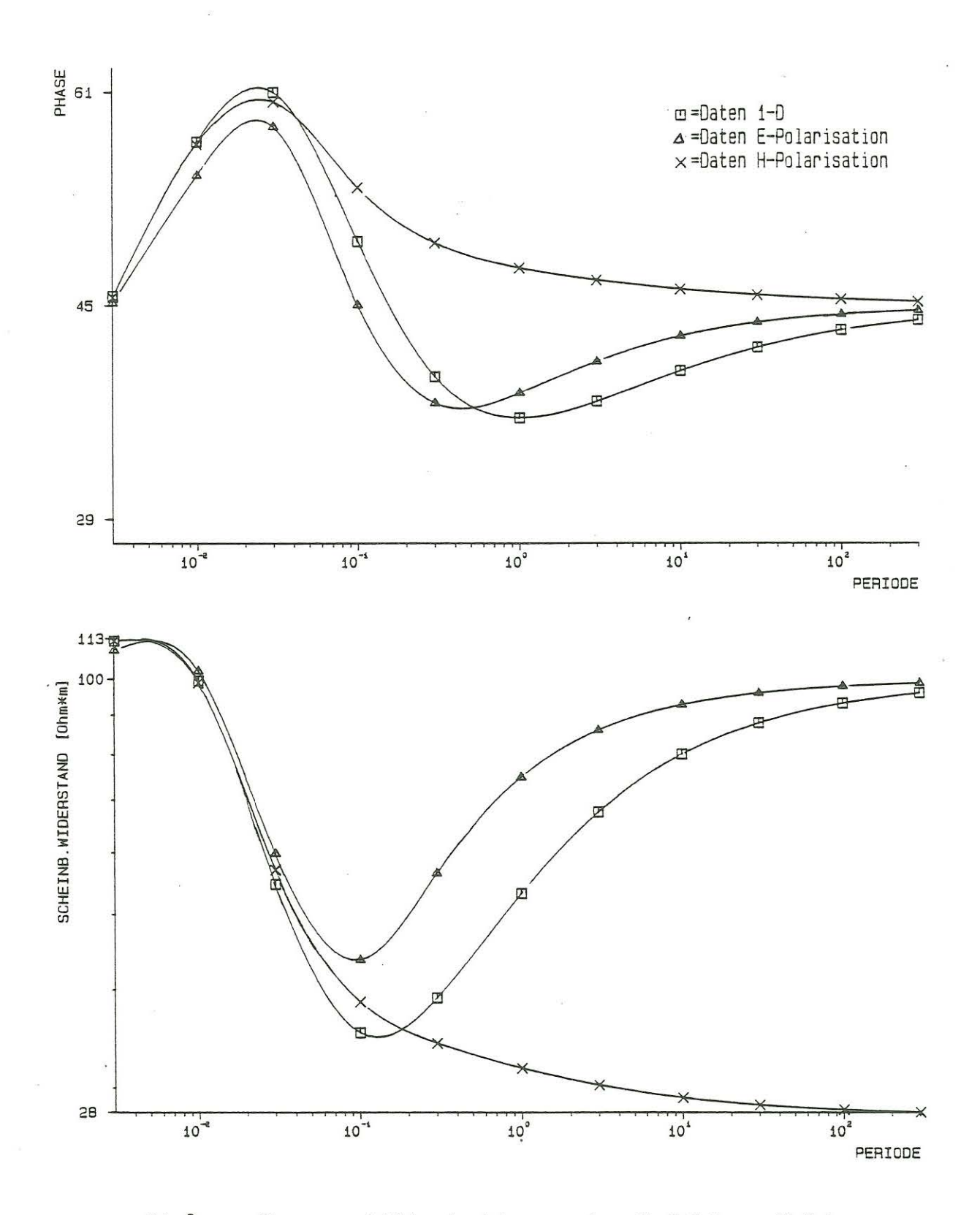

 $Abb.3:$ Phasen- und Widerstandskurven fuer E-, H-Pol. u. 1D-Daten

Î.

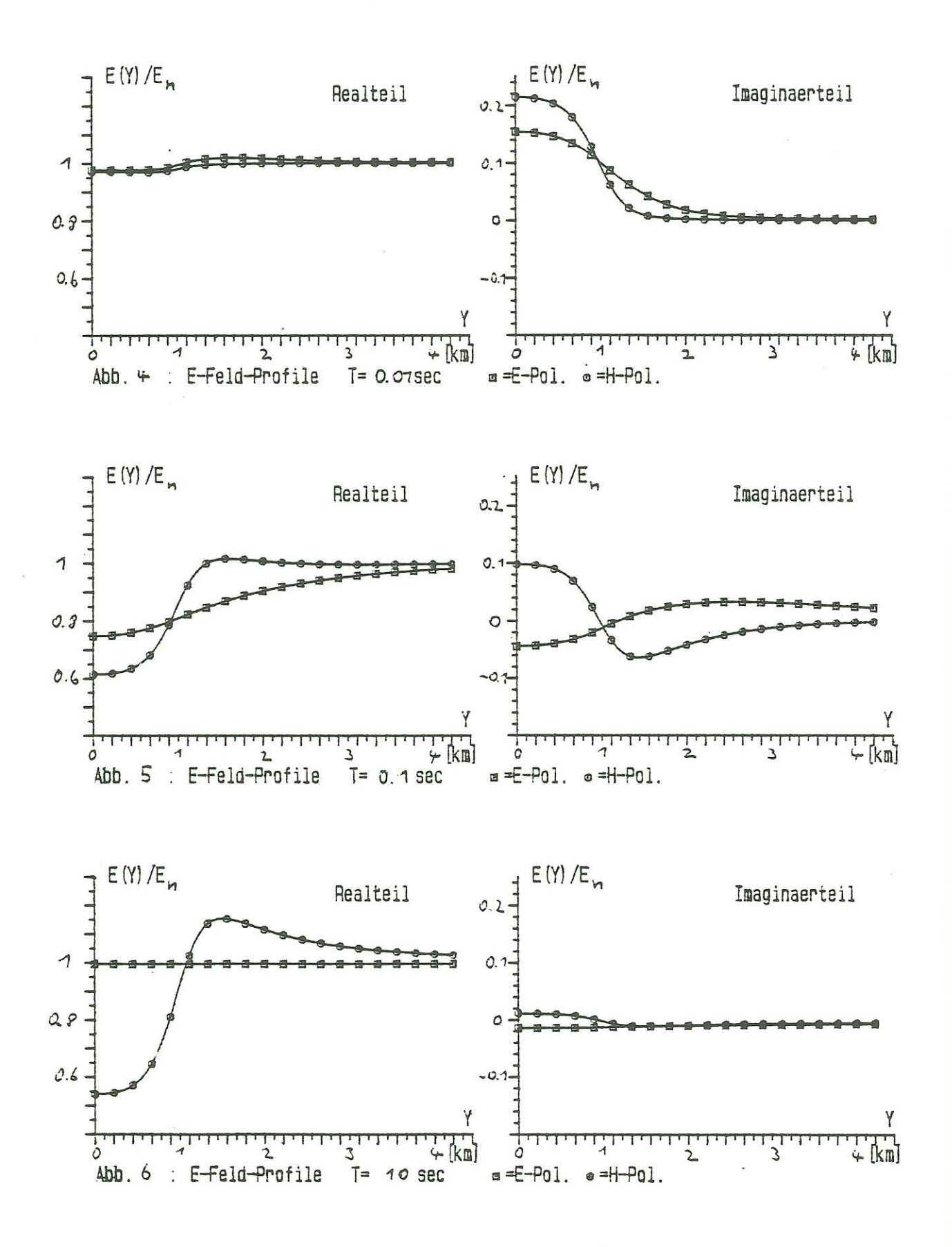

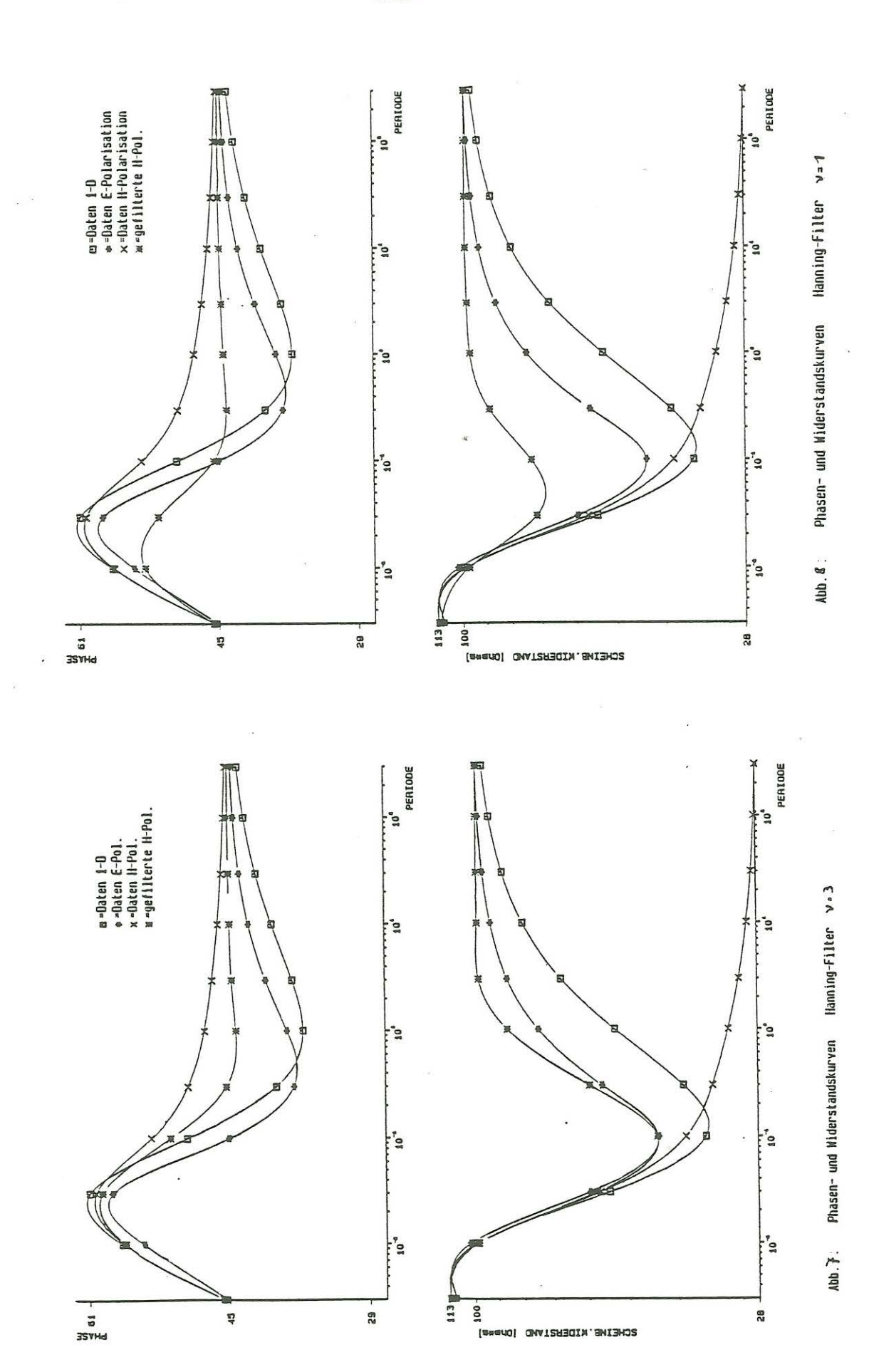

 $-129-$ 

Im Wellenzahlraum  $\eta$  bedeutet dies:

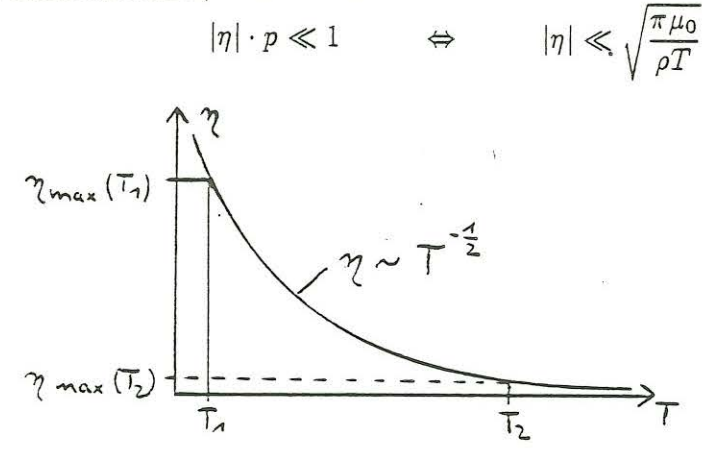

Denkt man sich die E-Feld-Daten mit einer diskreten Fouriertransformation in den Wellenzahlraum transformiert, erkennt man, daß für kleine Perioden das Profil nahezu identisch reproduziert wird (viele Fourierkoeffizienten), während für große Perioden nur  $a(\eta = 0) = a_0$  = arithmetisches Mittel zugelassen ist.

Die einfachste Filterfunktion für einen Tiefpaß ist ein Rechteckfilter. Um etwas glattere Responsen zu erzielen, wird meist ein "Hanning-Filter" verwendet.

$$
H(\eta) = 1/2 + 1/2 \cos(\eta \frac{\pi}{\eta_{max}})
$$

Diesen Filter habe ich auf meine H-Polarisations-Daten angewendet, wobei ich bei der Berechnung von  $\eta_{max}$  die Bedingung von Bostick zugrunde gelegt habe:

$$
\eta_{max} = \nu \sqrt{\frac{\pi \mu_0}{\rho_a T}} \qquad \rho_a = \text{scheinb. Widerstand der 1-D Struktur}
$$
\n
$$
\nu = \text{Interpretationskonstante}
$$

An den Abbildungen 7 und 8 sieht man, daß dem Benutzer dieses Filters durch die Wahl von v einige Freiheiten gelassen sind.

Einen Nachteil des Filters sieht man in der folgenden Abbildung.

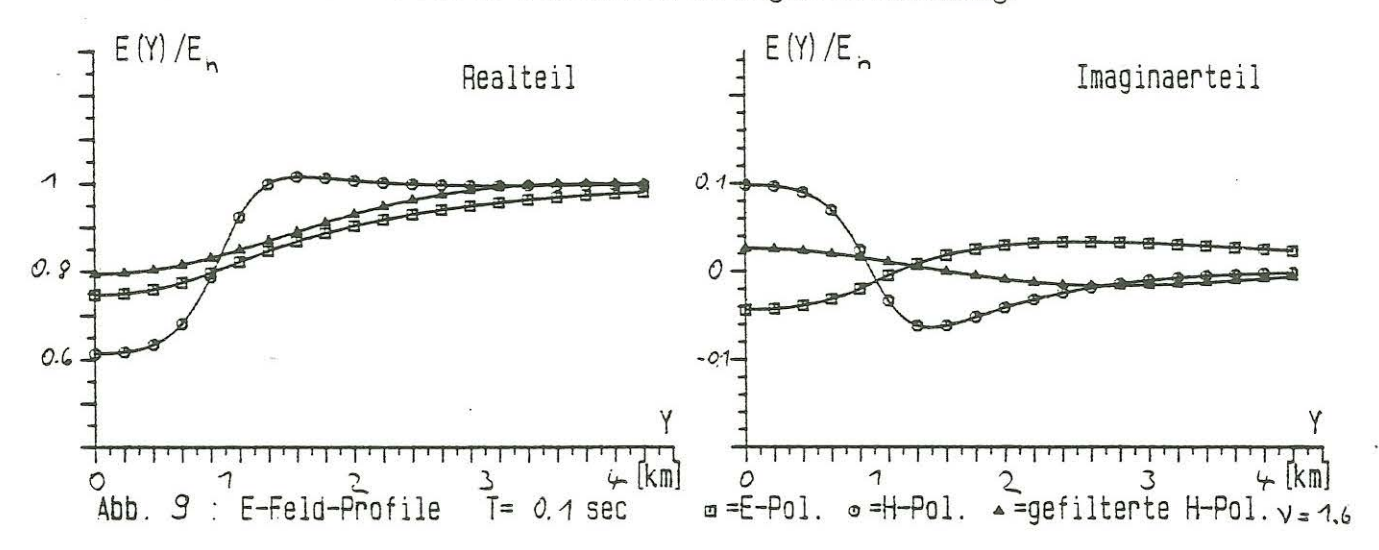

Während der Realteil des E-Feldes der H-Polarisation bei dieser Filterung gut derjenigen der E-Polarisation angenähert wird, geschieht dies beim Imaginärteil nicht. Das wirkt sich besonders bei der Phasenkurve aus. Die Phase der H-Polarisation bleibt auch nach der Filterung größer als 45° und suggeriert damit immer noch einen guten Leiter, ist also nicht mit dem Informationsgehalt der  $\rho_s$ -Kurve konsistent.

## **Transformationsfilter**

Die schlechte Anpassung des Imaginärteils gab Anlaß, einen anderen, noch mehr physikalisch motivierten Filter zu konstruieren , der die E-Felder der H-Polarisation direkt in E-Felder der E-Polarisation transformiert. Im folgenden wird dieser Filter berechnet . Dabei liegen zwei Annahmen zugrunde:

- die Anomalie ist zweidimensional (Streichrichtung in x-Richtung)
- der Leitfähigkeitskontrast *<7a* zwischen Anomalie und Umgebung ist klein

Die E- Felder lassen sich als Fredholmsche Integralgleichungen 2. Art schreiben.

### **E-Polarisation:**

$$
E_x(y, z) = E_{nx}(z) - i\omega\mu_0 \int J_{ax}(y_0, z_0)G_n(y - y_0, z, z_0)dy_0dz_0
$$

Dabei bedeutet:

*Enx* Normalfeld des (im allgemeinen Fall) geschichteten Untergrundes ohne Anomalie

 $J_{ax}(y_0, z_0) := \sigma_a(y_0, z_0) E_x(y_0, z_0)$ die Stromdichte eines

Linienstroms in x-Richtung im anomalen Bereich *Gn* Greensche Funktion . Im homogenen Halbraum mit der

Leitfähigkeit *<7*0 hat sie die Form:

$$
G_n(y, z, y_0) = \frac{1}{4\pi} \int_{-\infty}^{+\infty} \frac{1}{\alpha} \{ e^{-\alpha|z-z_0|} + \frac{\alpha - |\eta|}{\alpha + |\eta|} e^{-\alpha(z+z_0)} \} e^{i\eta y} d\eta
$$
  

$$
\alpha^2 = k_1^2 + \eta^2
$$
  

$$
k_1^2 = i\omega\mu_0\sigma_0
$$

In der Bestimmungsgleichung für *Ex* steht ein Faltungsintegral. Dies läßt sich durch eine Fouriertransformation in den Wellenzahlbereich:

$$
f(y) = \frac{1}{2\pi} \int_{-\infty}^{+\infty} \hat{f}(\eta) e^{i\eta y} d\eta
$$

$$
\hat{f}(\eta) = \int_{-\infty}^{+\infty} f(y) e^{-i\eta y} dy
$$

in eine Multiplikation verwandeln. Im folgenden betrachte ich die E- Felder an der Erdoberfläche  $z = 0$ . Dann ist:

$$
G_n(y,0,y_0) = \frac{1}{2\pi} \int_{-\infty}^{+\infty} \frac{e^{-\alpha z_0 + i\eta y}}{\alpha + |\eta|} d\eta
$$

$$
\hat{E}_x(\eta,0) = 2\pi E_{nx}(0)\delta(\eta) - \frac{i\omega\mu_0}{\alpha + |\eta|} \int \hat{J}_{ax}(\eta,z_0)e^{-\alpha z_0} dz_0
$$

 $E_{nx}$  gibt nur noch einen Beitrag für  $\eta = 0$ .

# H-Polarisation:

Hier lautet die Bestimmungsgleichung für das horizontale elektrische Feld:

$$
E_y(y, z) = E_{ny}(z) - i\omega\mu_0 \int \{J_{ay}(y_0, z_0)G_{yy}(y - y_0, z, z_0) + J_{az}(y_0, z_0)G_{zy}(y - y_0, z, z_0)\} dy_0 dz_0
$$

Es gibt Ströme in y- und in z-Richtung. Bei langgestreckter Anomalie kann der Beitrag von  $J_{az}$ zu  $J_{ay}$ vernachlässigt werden, bei einer dünnen Schicht verschwindet er ganz.

$$
\Rightarrow E_y(y, z) \cong E_{ny}(z) - i\omega\mu_0 \int J_{xy}(y_0, z_0) G_{yy}(y - y_0, z, z_0) dy_0 dz_0
$$

Hier ist  $G_{yy}$  für den homogenen Halbraum:

$$
G_{yy}(y,z,y_0) = \frac{1}{4\pi k_1^2} \int_{-\infty}^{+\infty} \alpha \{e^{-\alpha |z-z_0|} + e^{-\alpha (z+z_0)}\} e^{i\eta y} d\eta
$$

und bei  $z=0$ :

$$
G_{yy}(y,0,y_0) = \frac{1}{2\pi k_1^2} \int_{-\infty}^{+\infty} \alpha e^{-\alpha z_0 + i\eta y} d\eta
$$

Für die Partialwellen $\hat{E}_y(\eta,0)$ erhält man:

$$
\hat{E}_y(\eta,0) = 2\pi E_{ny}(0)\delta(\eta) - \frac{i\omega\mu_0\alpha}{k_1^2} \int \hat{J}_{ay}(\eta,z_0)e^{-\alpha z_0}dz_0
$$

Das Verhältnis der Partialwellen $\hat{E}_x$ zu  $\hat{E}_y$ ist: ( $\eta \neq 0)$ 

$$
\frac{\dot{E}_x(\eta,0)}{\dot{E}_y(\eta,0)} = \frac{k_1^2}{\alpha(\alpha+|\eta|)} \cdot \frac{\int \hat{J}_{ax}(\eta,z_0)e^{-\alpha z_0}dz_0}{\int \hat{J}_{ay}(\eta,z_0)e^{-\alpha z_0}dz_0}
$$

Zur Normierung sei  $E_{nx} = E_{ny}$ . Dann gilt für kleine anomale Leitfähigkeiten:

$$
\tilde{J}_{ax}(\eta, z_0) \cong E_{nx}(z_0)\hat{\sigma}_a(\eta, z_0)
$$
  

$$
\tilde{J}_{ay}(\eta, z_0) \cong E_{ny}(z_0)\hat{\sigma}_a(\eta, z_0)
$$

und deshalb  $\hat{J}_{ax} = \hat{J}_{ay}$ , so daß:

$$
\hat{E}_x(\eta,0) \cong \frac{k_1^2}{\alpha(\alpha+|\eta|)} \cdot \hat{E}_y(\eta,0) =: \hat{K}(\eta)\hat{E}_y(\eta,0)
$$
  
oder im Ortsbereich:  

$$
E_x(y,0) \cong \int_{-\infty}^{+\infty} K(y-y_0)E_y(y_0,0)dy_0
$$

 $K(y - y_0)$  bzw.  $\hat{K}(\eta)$  sind die gesuchten Filter- und Durchlaßfunktionen, die die E-Felder der H-Polarisation in E-Felder der E-Polarisation verwandeln. Sie sind in Abbildung 11 dargestellt.

Bei der Anwendung dieses Filters auf meine Modelldaten habe ich  $\sigma_0$ (=Leitfähigkeit des homogenen Halbraums) durch  $\nu^2 \sigma_1$  ( $\sigma_1$  = Leitfähigkeit der 1D-Berechnung) ersetzt. Dadurch wird ein Bezug zum EMAP-Filter hergestellt. In Abbildung 10 sind die E-Felder mit  $\nu=1$  gefiltert. Man sieht, daß jetzt auch die Imaginärteile von E(y) nach der Filterung für die E- und H-Polarisation ungefähr gleich sind. Abbildung 12 zeigt die  $\rho_s$ und  $\varphi$ -Kurven einer Filterung mit  $\nu$ =0.5.

### Literatur

C. Torres-Verdin: Implication of the Born approximation for the magnetotelluric problem in three dimensional environments. M.S. Thesis in engineering, Univ. of Texas, Austin, 1985

Inversion of electromagnetic data: An overview D. Oldenburg: of new techniques. Workshop on Electromagnetic Induction in the Earth, Sochi 1988

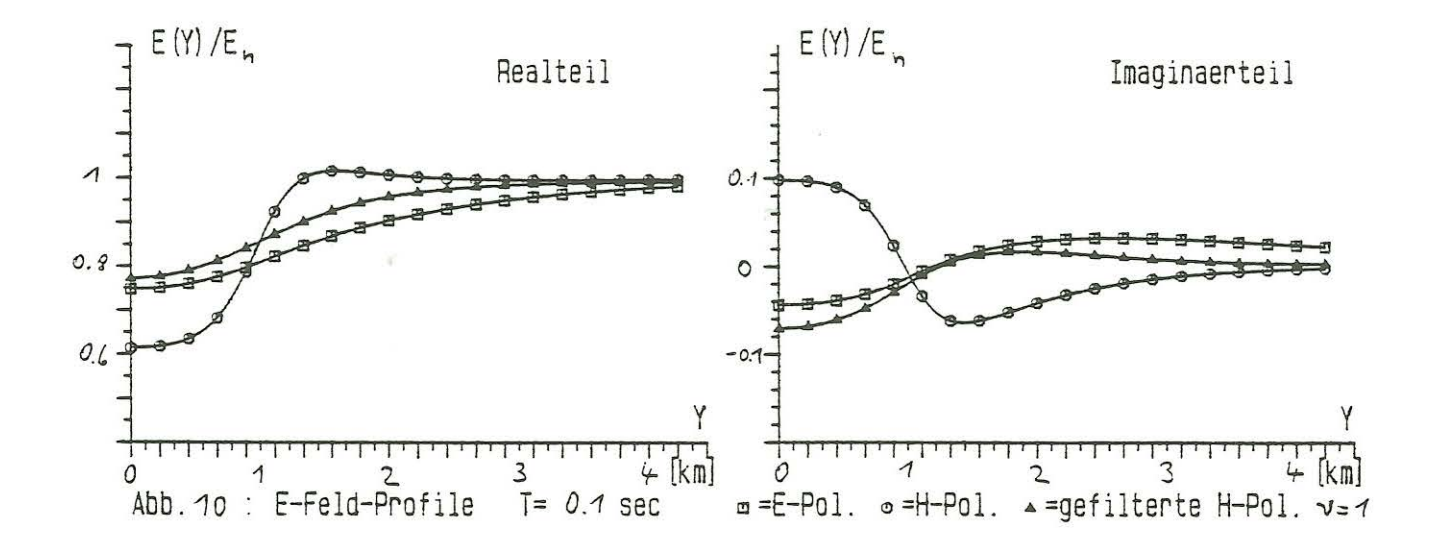

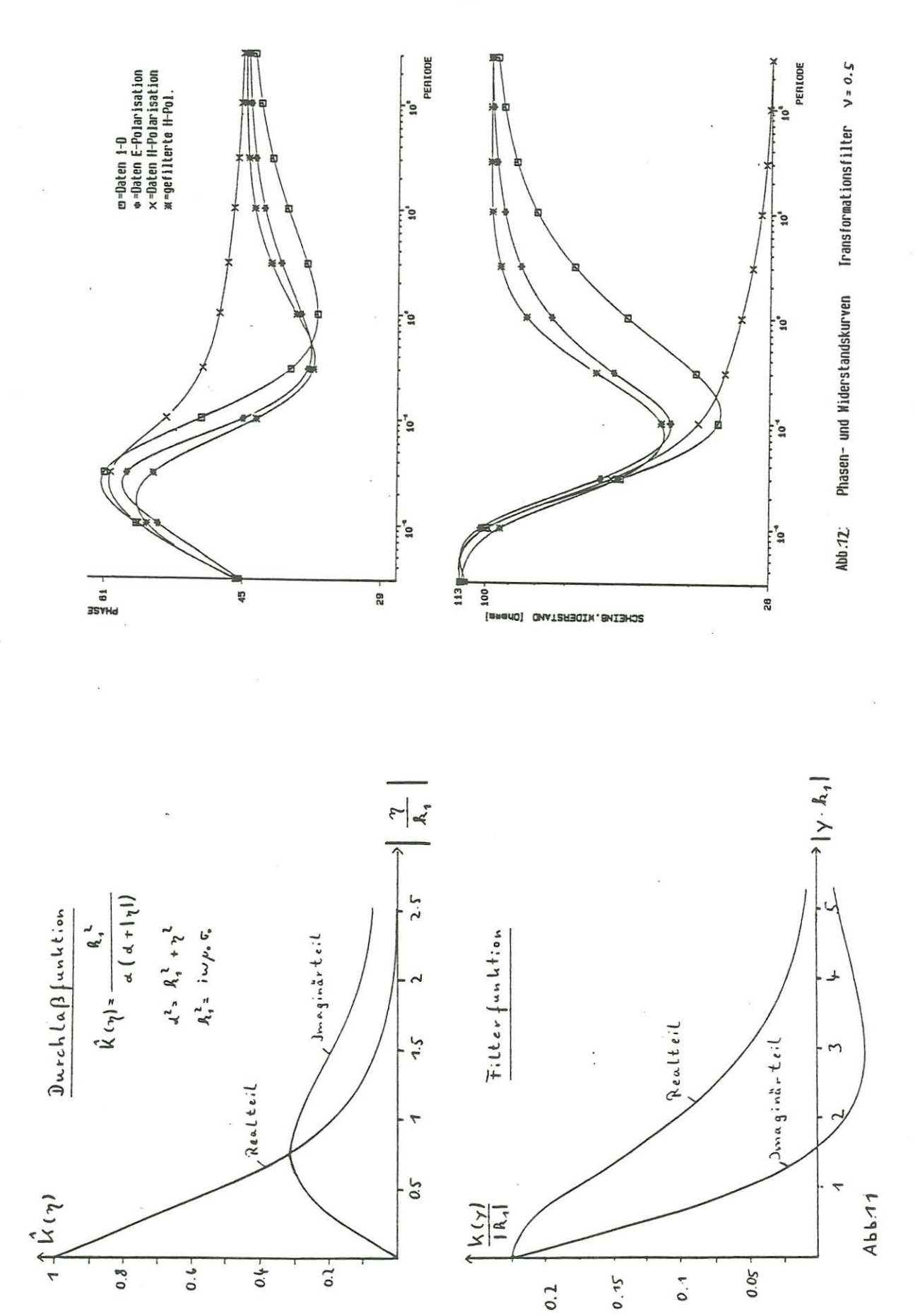

 $-134-$ 

 $\ddot{\mathcal{L}}$